# Partiel du module RFIDEC

*C. Gonzales* Durée : 2 heures

 $Seuls$  *documents autorisés* :

*Seuls documents autoris´es: les transparents de cours. Calculatrices autoris´ees.*

Exercice <sup>1</sup> (2 pts)

Soit un échantillon de taille  $10:151119121412181713191$ .

**1.1** Déterminez la médiane de cet échantillon.

1.2 Estimez, sans biais, la variance de la population d'où est issu l'échantillon.

### Exercice <sup>2</sup> (4 pts)

Soit une urne contenant des boules de 5 couleurs différentes :  $(R)$ ouges,  $(B)$ leues,  $(V)$ ertes,  $J$ aunes,  $(N)$ oires. On suspecte que la distribution de probabilité sur les couleurs des boules de l'urne est la suivante :

 $P(R) = 0, 2 \quad P(B) = 0, 4 \quad P(V) = 0, 1 \quad P(J) = 0, 2 \quad P(N) = 0, 1.$ 

Par ailleurs, on a tiré un échantillon i.i.d. de 20 boules et on a noté le nombre de boules de chaque couleur :

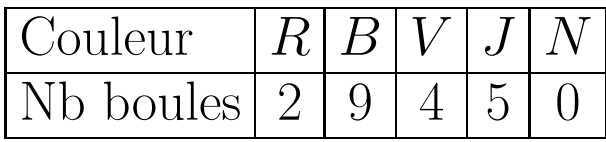

Faites un test d'ajustement avec un niveau de confiance  $1 - \alpha = 90\%$  pour déterminer si, oui ou non, la distribution de probabilité sur les couleurs des boules est celle indiquée ci-dessus.

#### Exercice <sup>3</sup> (8 points)

On sait, par expérience, que les notes de partiel de RFIDEC suivent une loi normale  $\mathcal{N}(\mu;6^2)$ . On considère l'échantillon de notes i.i.d. suivant :  $\mid 10 \mid 8 \mid 13 \mid 20 \mid 12 \mid 14$ 9 7 15

Q 3.1 Estimez la moyenne de la population des notes de partiel de RFIDEC grâce à un intervalle de confiance de niveau de confiance  $1 - \alpha = 95\%.$ 

**Q 3.2** Par expérience, les années précédentes, la moyenne au partiel de RFIDEC était égale à 14. Dressez un test d'hypothèse de niveau de confiance 1 $-\alpha = 95\%$  pour confronter les hypothèses  $H_0 = \kappa$  la moyenne est égale à 14 » et  $H_1 = \kappa$  la moyenne a baissé, i.e., elle est inférieure à 14 ».

 $Q$  3.3 Calculez la puissance du test pour une moyenne de 12  $(H_1:$  la moyenne est égale

 $\lambda$  12).

#### Exercice <sup>4</sup> (6 points)

Soit X une variable aléatoire définie sur l'ensemble des nombres entiers positifs. X suit la loi géométrique de paramètre  $p \in [0,1]$  si  $P(X = n) = (1-p)^{n-1}p$ . On a observé 5 réalisations (obtenues indépendamment les unes des autres) d'une variable  $X$  suivant la loi géométrique :|4|2|6|5|8|.

Q 4.1 Estimez par maximum de vraisemblance la valeur du paramètre  $\theta = p$  de la loi.

Q 4.2 Avant le tirage de l'échantillon, nous avions une connaissance a priori sur le paramètre  $\epsilon$  : ce dernier suivait a priori une loi Beta de paramètres 4 et 5, autrement dit  $\pi(\theta) \propto \theta^3 (1-\theta)^4$ . Estimez la valeur du paramètre  $\theta = p$  par maximum a posteriori.

## Table de la loi normale

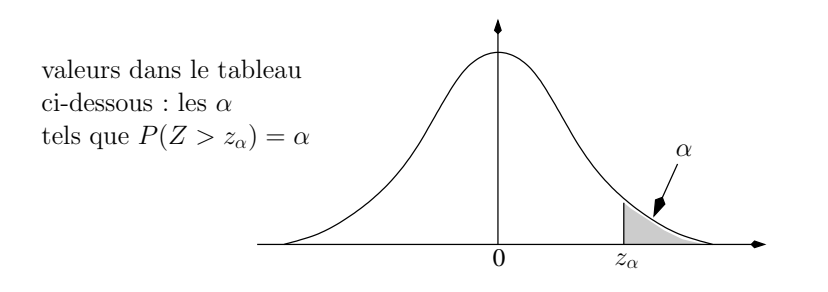

page 6 Reconnaissance des formes et introduction à la décision

| $z_\alpha$       | 0,00              | 0,01   | 0,02   | 0,03   | 0,04   | 0,05   | 0,06   | 0,07   | 0,08   | 0,09   |
|------------------|-------------------|--------|--------|--------|--------|--------|--------|--------|--------|--------|
| 0,0              | 0,5000            | 0,4960 | 0,4920 | 0,4880 | 0,4840 | 0,4801 | 0,4761 | 0,4721 | 0,4681 | 0,4641 |
| 0,1              | 0,4602            | 0,4562 | 0,4522 | 0,4483 | 0,4443 | 0,4404 | 0,4364 | 0,4325 | 0,4286 | 0,4247 |
| 0,2              | 0,4207            | 0,4168 | 0,4129 | 0,4090 | 0,4052 | 0,4013 | 0,3974 | 0,3936 | 0,3897 | 0,3859 |
| 0,3              | 0,3821            | 0,3783 | 0,3745 | 0,3707 | 0,3669 | 0,3632 | 0,3594 | 0,3557 | 0,3520 | 0,3483 |
| 0,4              | 0,3446            | 0,3409 | 0,3372 | 0,3336 | 0,3300 | 0,3264 | 0,3228 | 0,3192 | 0,3156 | 0,3121 |
| 0,5              | 0,3085            | 0,3050 | 0,3015 | 0,2981 | 0,2946 | 0,2912 | 0,2877 | 0,2843 | 0,2810 | 0,2776 |
| 0,6              | 0,2743            | 0,2709 | 0,2676 | 0,2643 | 0,2611 | 0,2578 | 0,2546 | 0,2514 | 0,2483 | 0,2451 |
| 0,7              | 0,2420            | 0,2389 | 0,2358 | 0,2327 | 0,2297 | 0,2266 | 0,2236 | 0,2206 | 0,2177 | 0,2148 |
| 0,8              | 0,2119            | 0,2090 | 0,2061 | 0,2033 | 0,2005 | 0,1977 | 0,1949 | 0,1922 | 0,1894 | 0,1867 |
| 0.9 <sub>1</sub> | 0,1841            | 0,1814 | 0,1788 | 0,1762 | 0,1736 | 0,1711 | 0,1685 | 0,1660 | 0,1635 | 0,1611 |
| 1,0              | 0,1587            | 0,1562 | 0,1539 | 0,1515 | 0,1492 | 0,1469 | 0,1446 | 0,1423 | 0,1401 | 0,1379 |
| 1,1              | 0,1357            | 0,1335 | 0,1314 | 0,1292 | 0,1271 | 0,1251 | 0,1230 | 0,1210 | 0,1190 | 0,1170 |
| 1,2              | 0,1151            | 0,1131 | 0,1112 | 0,1093 | 0,1075 | 0,1056 | 0,1038 | 0,1020 | 0,1003 | 0,0985 |
|                  | $1,3 \mid 0,0968$ | 0,0951 | 0,0934 | 0,0918 | 0,0901 | 0,0885 | 0,0859 | 0,0853 | 0,0838 | 0,0823 |
| 1,4              | 0,0808            | 0,0793 | 0,0778 | 0,0764 | 0,0749 | 0,0735 | 0,0722 | 0,0708 | 0,0694 | 0,0681 |
| 1,5              | 0,0668            | 0,0655 | 0,0643 | 0,0630 | 0,0618 | 0,0606 | 0,0594 | 0,0582 | 0,0571 | 0,0559 |
| 1,6              | 0,0548            | 0,0537 | 0,0526 | 0,0516 | 0,0505 | 0,0495 | 0,0485 | 0,0475 | 0,0466 | 0,0455 |
| 1,7              | 10,0446           | 0,0436 | 0.0427 | 0,0418 | 0,0409 | 0,0401 | 0,0392 | 0,0384 | 0,0375 | 0,0367 |
| 1,8              | 0,0359            | 0,0352 | 0,0344 | 0,0336 | 0,0329 | 0,0322 | 0,0314 | 0,0307 | 0,0301 | 0,0294 |
| 1,9              | 0,0287            | 0,0281 | 0,0274 | 0,0268 | 0,0262 | 0,0256 | 0,0250 | 0,0244 | 0,0239 | 0,0233 |
| 2,0              | 0,0228            | 0,0222 | 0,0217 | 0,0212 | 0,0207 | 0,0202 | 0,0197 | 0,0192 | 0,0188 | 0,0183 |
|                  | 0.0170            | 0.0174 | 0.0170 | 0.0166 | 0.0162 | 0.0158 | 0.0154 | 0.0150 | 0.0146 | 0.0143 |

## Table de la loi du  $\chi^2$

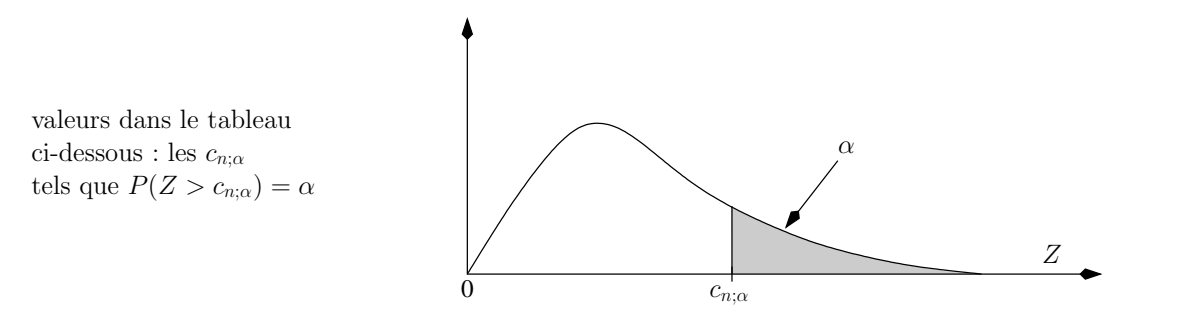

page 8 Reconnaissance des formes et introduction à la décision

| $\, n \,$<br>$\alpha$ | 0,995     | 0,99     | 0,975    | 0,95    | 0,90   | 0,10 | 0,05 | 0,025 | 0,01 | $\overline{0}$ |
|-----------------------|-----------|----------|----------|---------|--------|------|------|-------|------|----------------|
|                       | 0,0000393 | 0,000157 | 0,000982 | 0,00393 | 0,0158 | 2,71 | 3,84 | 5,02  | 6,63 |                |
| $\overline{2}$        | 0,0100    | 0,0201   | 0,0506   | 0,103   | 0,211  | 4,61 | 5,99 | 7,38  | 9,21 |                |
| 3                     | 0,0717    | 0,115    | 0,216    | 0,352   | 0,584  | 6,25 | 7,81 | 9,35  | 11,3 |                |
| $\overline{4}$        | 0,207     | 0,297    | 0,484    | 0,711   | 1,06   | 7,78 | 9,49 | 11,1  | 13,3 |                |
| $\overline{5}$        | 0,412     | 0,554    | 0,831    | 1,15    | 1,61   | 9,24 | 11,1 | 12,8  | 15,1 |                |
| 6                     | 0,676     | 0,872    | 1,24     | 1,64    | 2,20   | 10,6 | 12,6 | 14,4  | 16,8 |                |
| $\overline{7}$        | 0,989     | 1,24     | 1,69     | 2,17    | 2,83   | 12,0 | 14,1 | 16,0  | 18,5 |                |
| 8                     | 1,34      | 1,65     | 2,18     | 2,73    | 3,49   | 13,4 | 15,5 | 17,5  | 20,1 |                |
| 9                     | 1,73      | 2,09     | 2,70     | 3,33    | 4,17   | 14,7 | 16,9 | 19,0  | 21,7 |                |
| 10                    | 2,16      | 2,56     | 3,25     | 3,94    | 4,87   | 16,0 | 18,3 | 20,5  | 23,2 |                |
| 11                    | 2,60      | 3,05     | 3,82     | 4,57    | 5,58   | 17,3 | 19,7 | 21,9  | 24,7 |                |
| 12                    | 3,07      | 3,57     | 4,40     | 5,23    | 6,30   | 18,5 | 21,0 | 23,3  | 26,2 |                |
| 13                    | 3,57      | 4,11     | 5,01     | 5,89    | 7,04   | 19,8 | 22,4 | 24,7  | 27,7 |                |
| 14                    | 4,07      | 4,66     | 5,63     | 6,57    | 7,79   | 21,1 | 23,7 | 26,1  | 29,1 |                |
| $15\,$                | 4,60      | 5,23     | 6,26     | 7,26    | 8,55   | 22,3 | 25,0 | 27,5  | 30,6 |                |
| 16                    | 5,14      | 5,81     | 6,91     | 7,96    | 9,31   | 23,5 | 26,3 | 28,8  | 32,0 |                |
| 17                    | 5,70      | 6,41     | 7,56     | 8,67    | 10,1   | 24,8 | 27,6 | 30,2  | 33,4 |                |
| 18                    | 6,26      | 7,01     | 8,23     | 9,39    | 10,9   | 26,0 | 28,9 | 31,5  | 34,8 |                |
| 19                    | 6,84      | 7,63     | 8,91     | 10,1    | 11,7   | 27,2 | 30,1 | 32,9  | 36,2 |                |
| 20                    | 7,43      | 8,26     | 9,59     | 10,9    | 12,4   | 28,4 | 31,4 | 34,2  | 37,6 |                |
|                       |           |          |          |         |        |      |      |       |      |                |